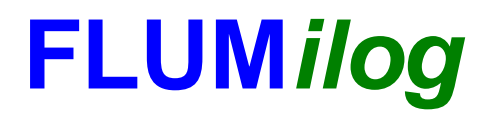

**Interface graphique v.5.4.0.4 Outil de calculV5.54\_WD**

# **Flux Thermiques Détermination des distances d'effets**

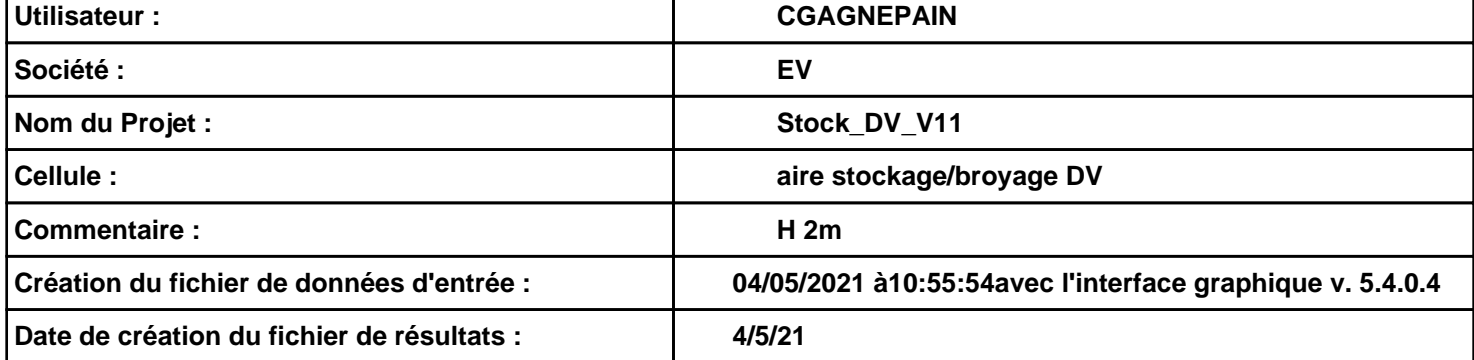

### *Stock\_DV\_V11* **FLUM***ilog*

### **I. DONNEES D'ENTREE :**

**Hauteur de la cible : 1,8 m** 

### **Géométrie Cellule1**

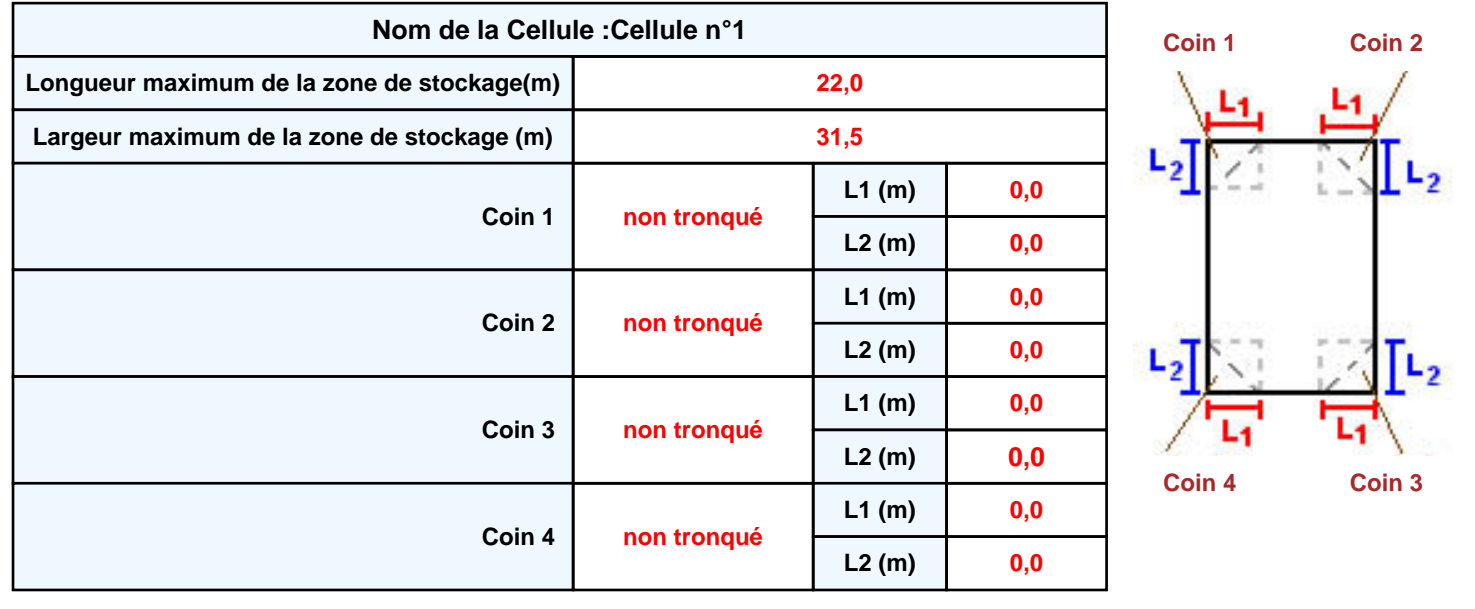

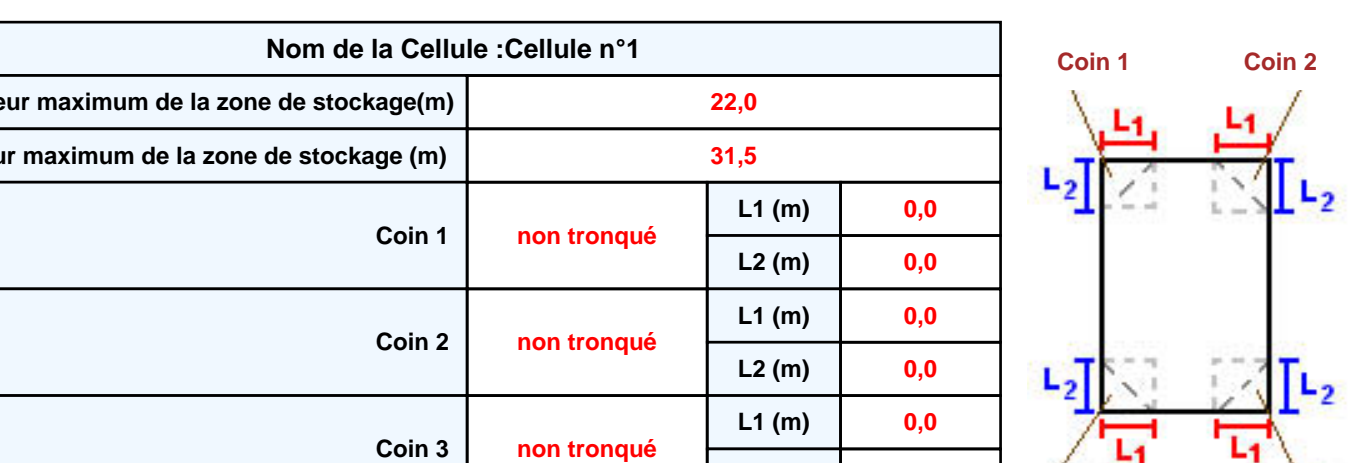

**Donnée Cible Stockage à l'air libre** 

## *Stock\_DV\_V11* **FLUM***ilog*

### **Stockage de la cellule : Cellule n°1**

#### **Mode de stockage Masse**

#### *Dimensions*

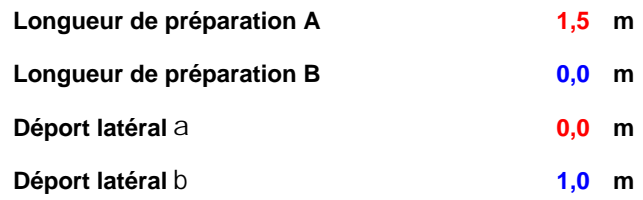

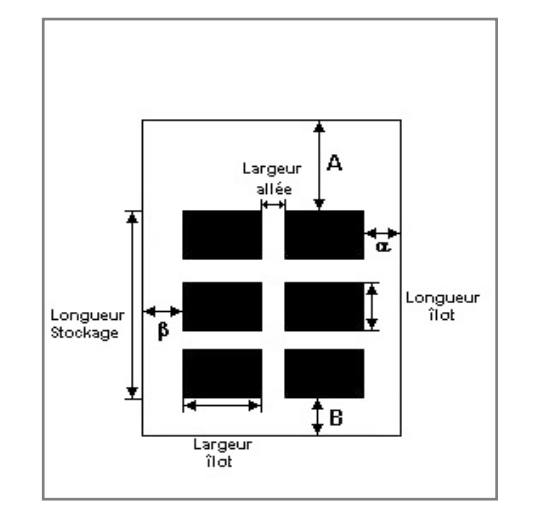

#### *Stockage en masse*

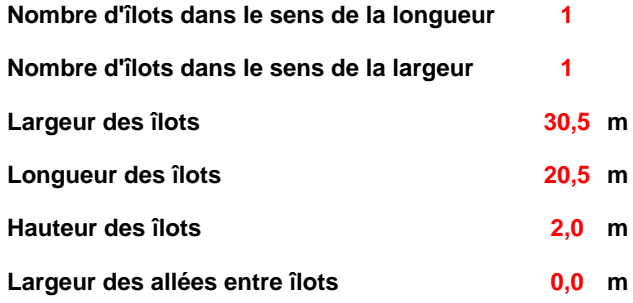

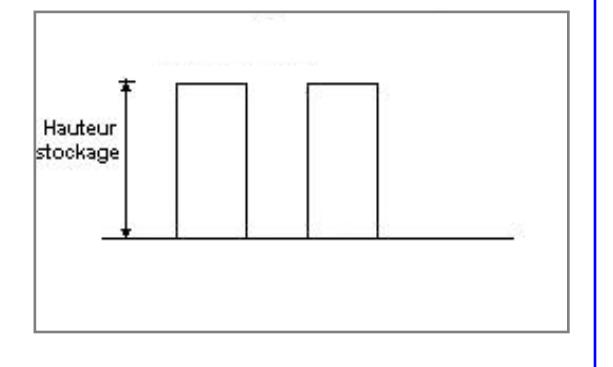

### **Palette type de la cellule Cellule n°1**

### *Dimensions Palette*

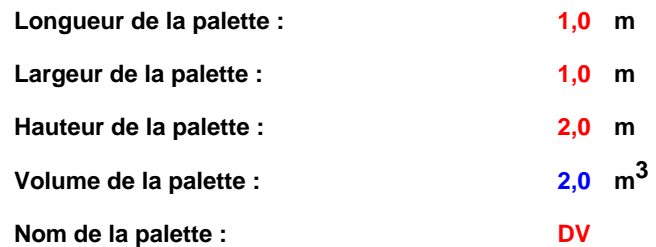

#### **Poids total de la palette : 400,0 kg**

### *Composition de la Palette (Masse en kg)*

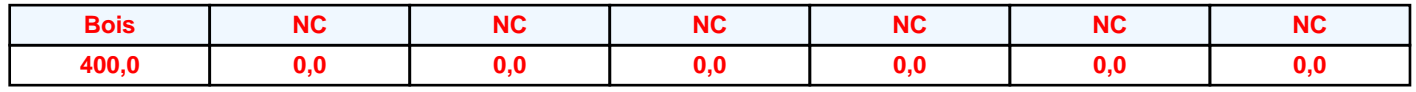

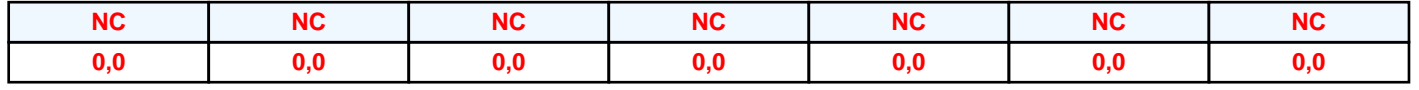

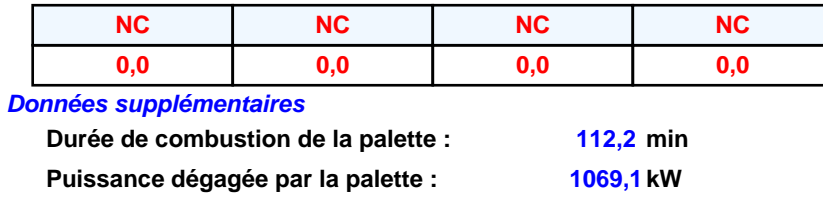

### **Merlons**

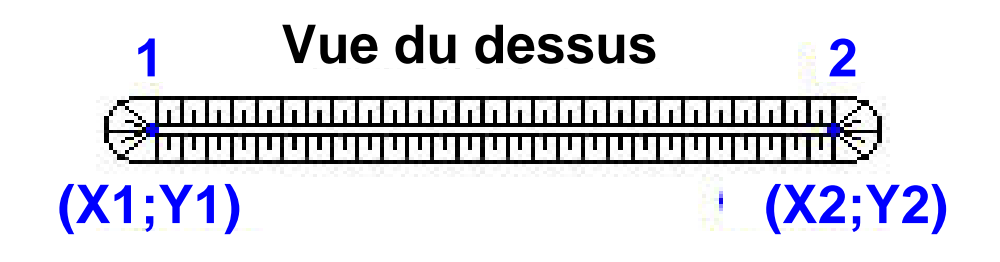

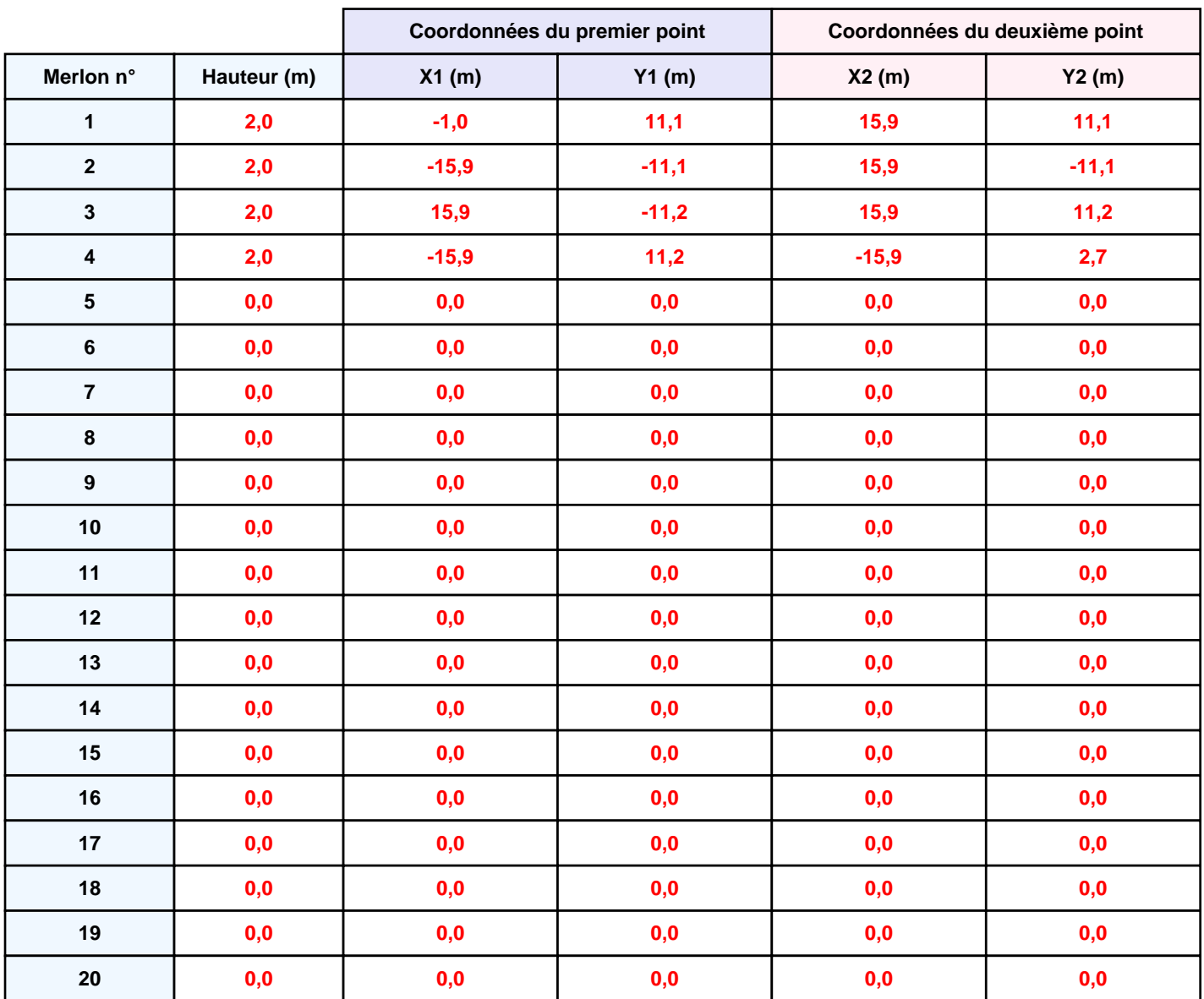

*Stock\_DV\_V11* **FLUM***ilog*

### **II. RESULTATS :**

**Départ de l'incendie dans la cellule : Cellule n°1**

**Durée de l'incendie dans la cellule : Cellule n°1 130,0 min**

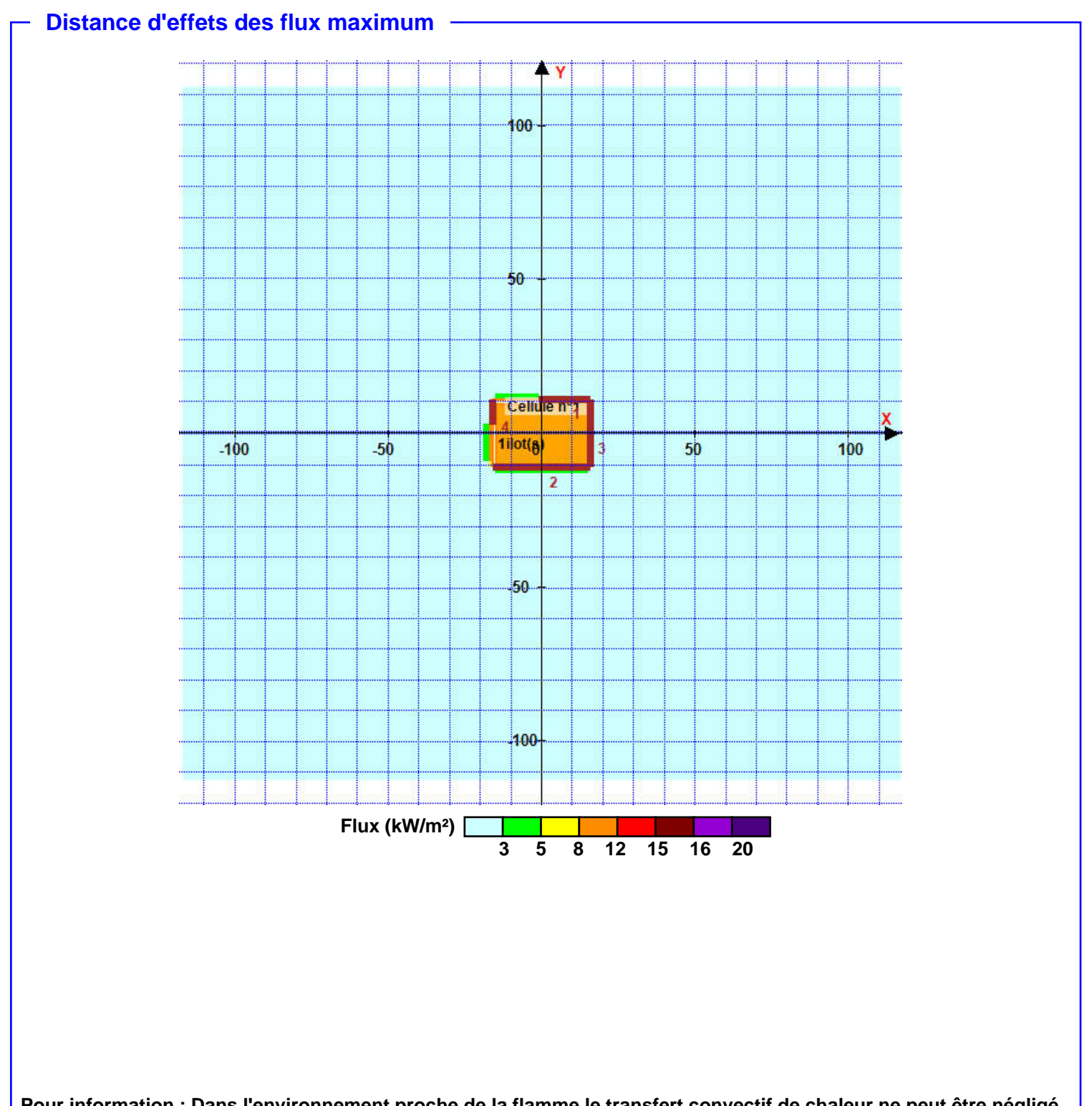

**Pour information : Dans l'environnement proche de la flamme,le transfert convectif de chaleur ne peut être négligé. Il est donc préconisé pour de faibles distances d'effets comprises entre 1 et 5 m de retenir une distance d'effets de 5 m et pour celles comprises entre 6 m et 10 m de retenir 10 m.**

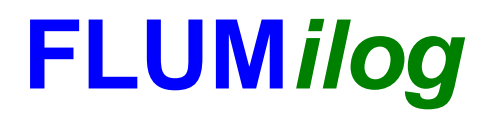

**Interface graphique v.5.4.0.4 Outil de calculV5.54\_WD**

# **Flux Thermiques Détermination des distances d'effets**

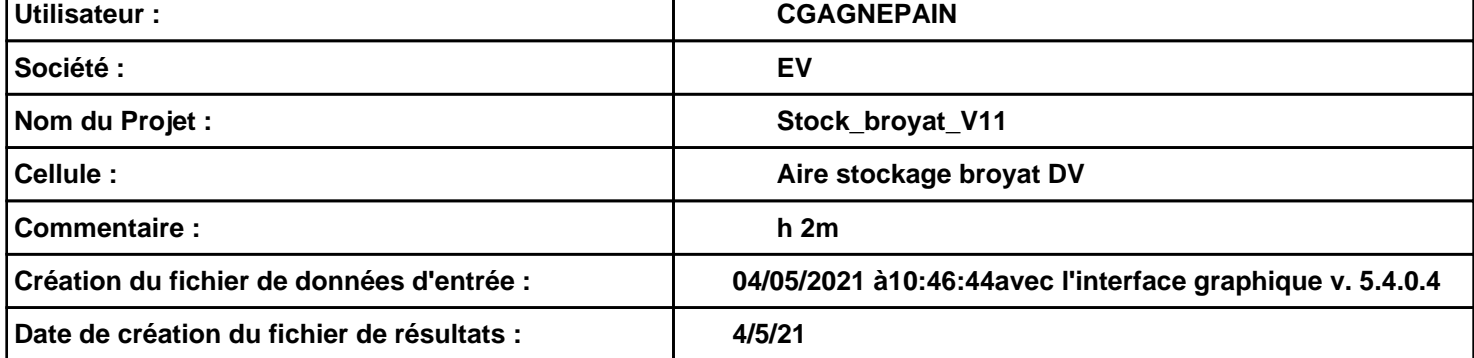

### *Stock\_broyat\_V11* **FLUM***ilog*

### **I. DONNEES D'ENTREE :**

### **Donnée Cible Stockage à l'air libre**

**Hauteur de la cible : 1,8 m** 

### **Géométrie Cellule1**

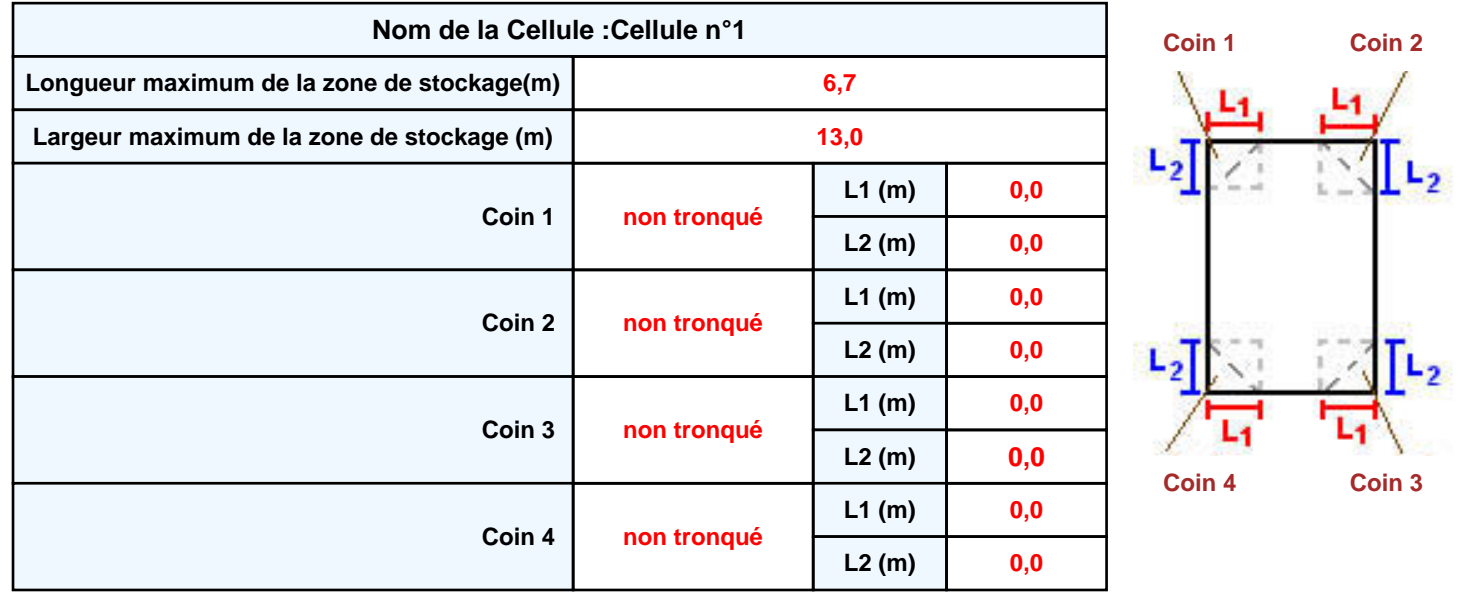

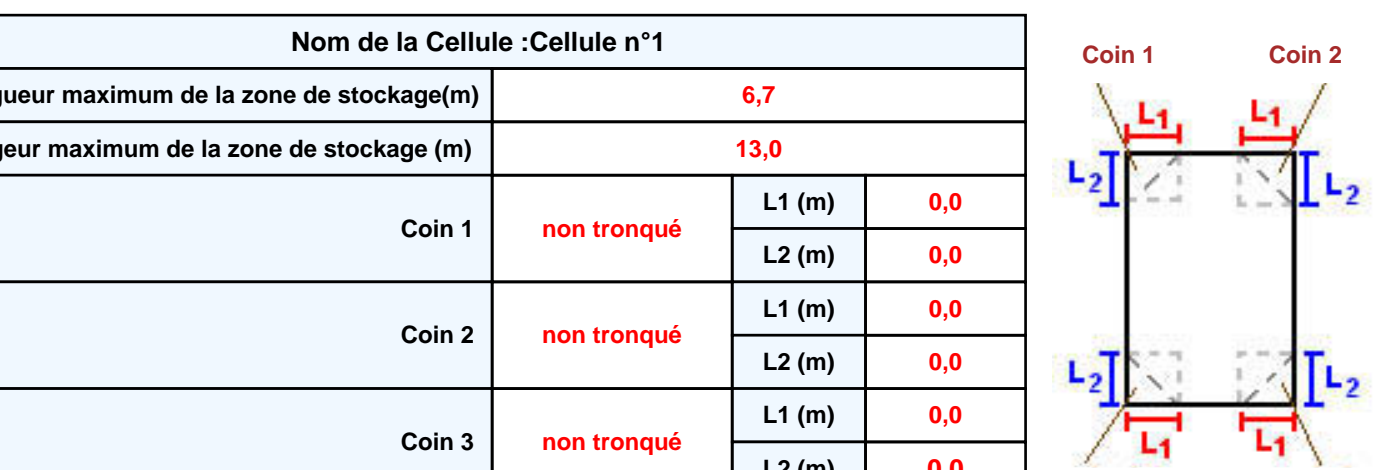

### *Stock\_broyat\_V11* **FLUM***ilog*

### **Stockage de la cellule : Cellule n°1**

#### **Mode de stockage Masse**

#### *Dimensions*

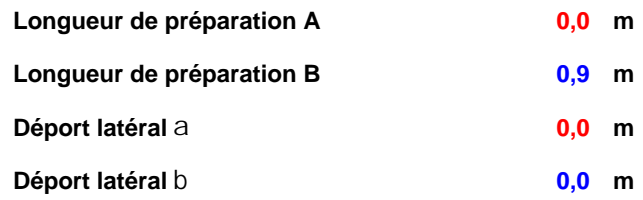

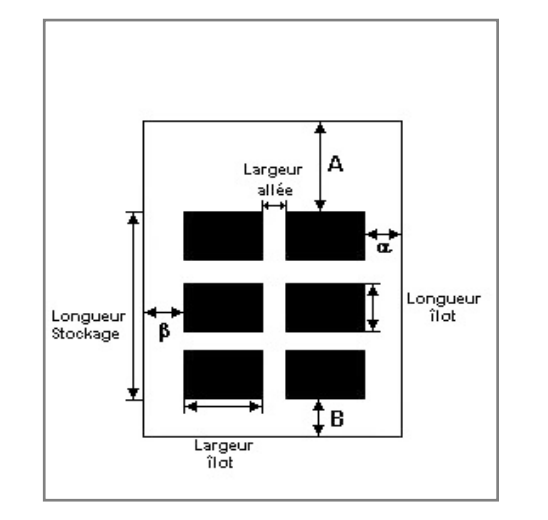

#### *Stockage en masse*

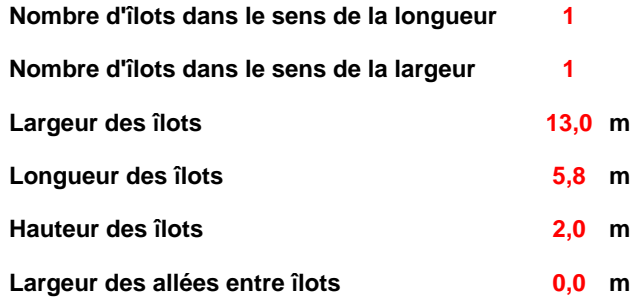

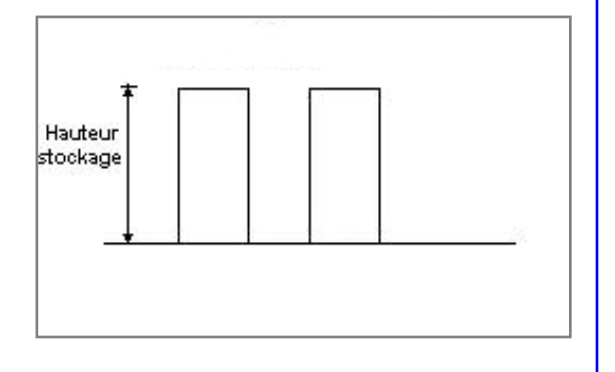

### **Palette type de la cellule Cellule n°1**

### *Dimensions Palette*

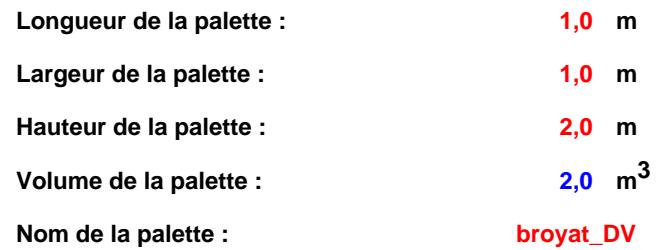

#### **Poids total de la palette : 600,0 kg**

### *Composition de la Palette (Masse en kg)*

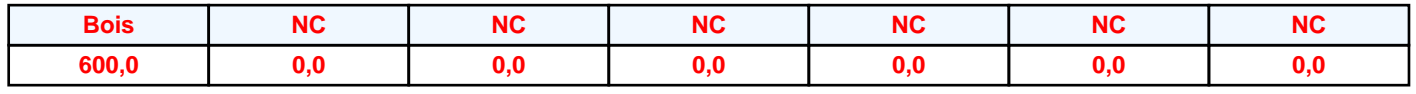

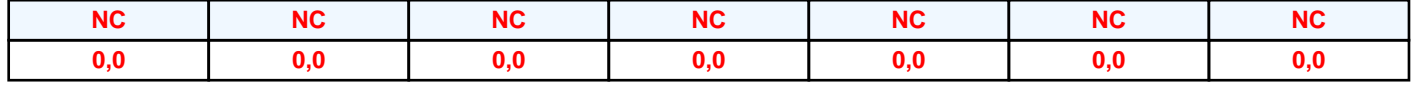

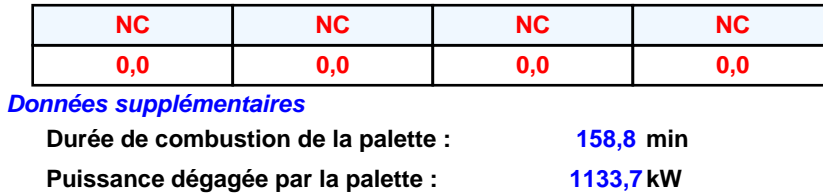

### **Merlons**

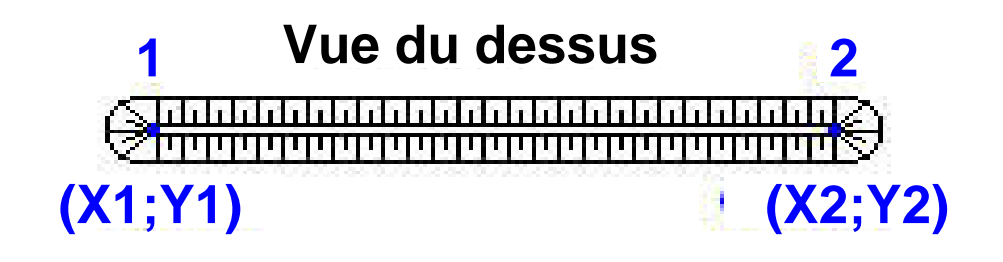

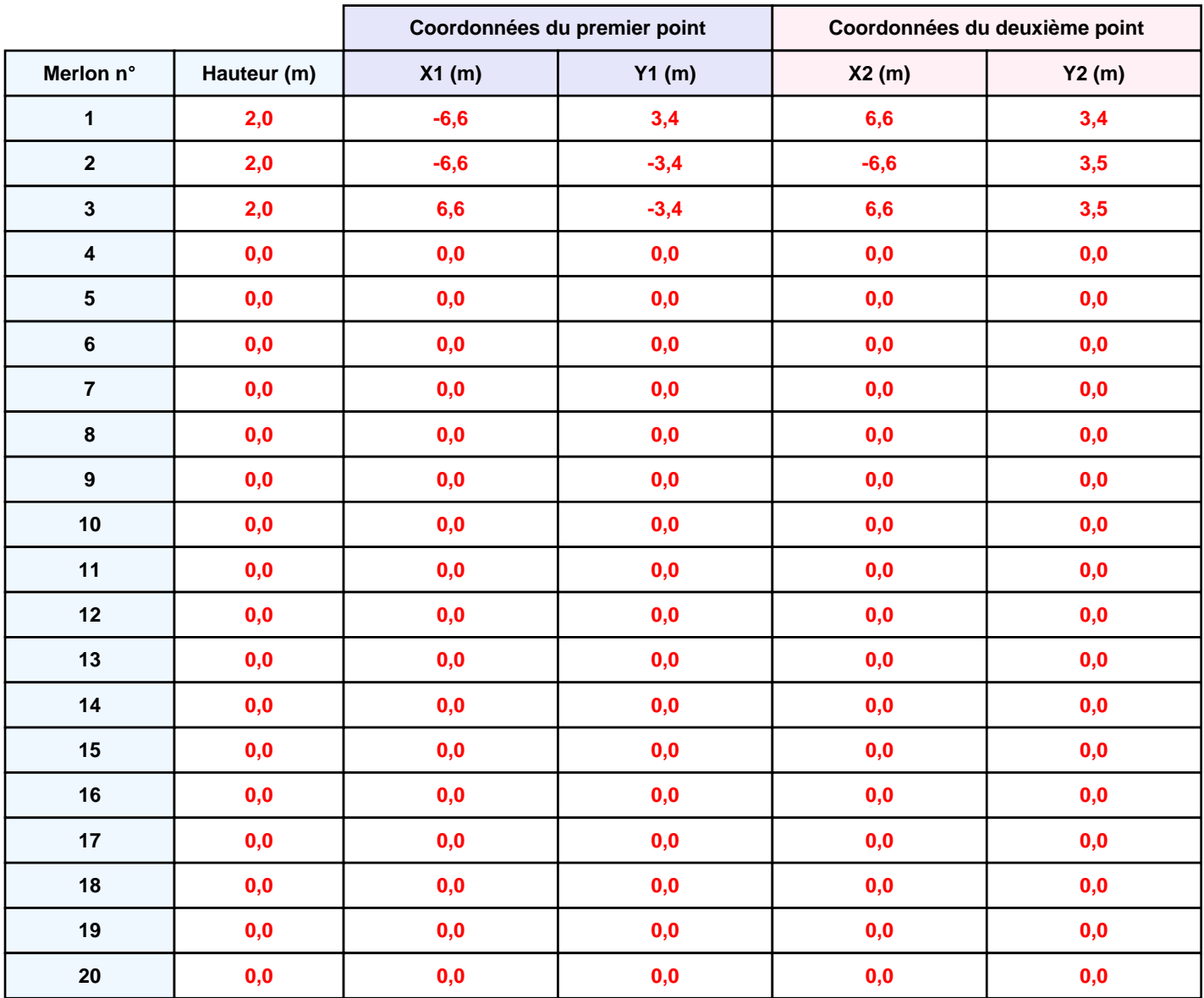

*Stock\_broyat\_V11* **FLUM***ilog*

### **II. RESULTATS :**

**Départ de l'incendie dans la cellule : Cellule n°1**

**Durée de l'incendie dans la cellule : Cellule n°1 173,0 min**

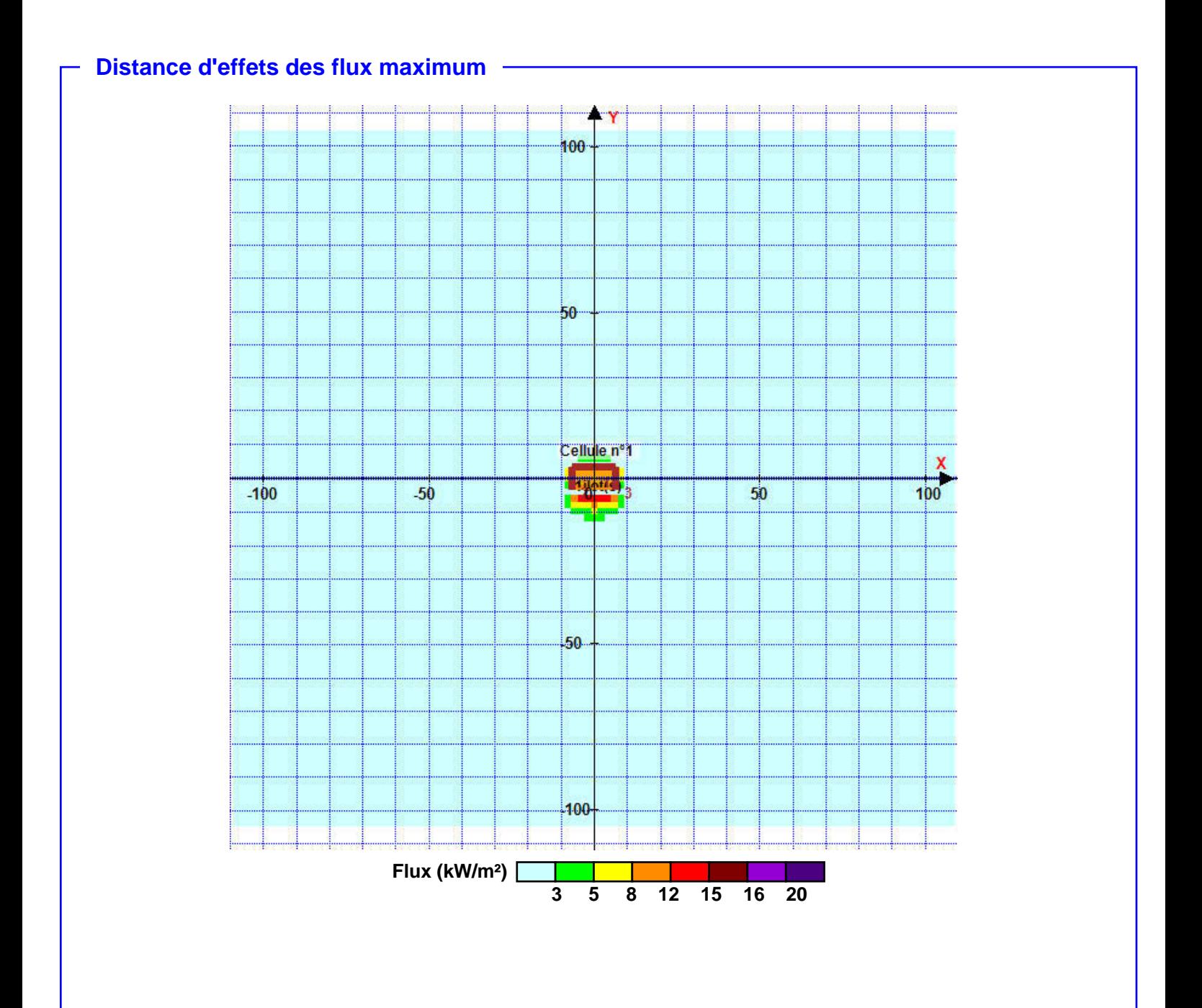

**Pour information : Dans l'environnement proche de la flamme,le transfert convectif de chaleur ne peut être négligé. Il est donc préconisé pour de faibles distances d'effets comprises entre 1 et 5 m de retenir une distance d'effets de 5 m et pour celles comprises entre 6 m et 10 m de retenir 10 m.**